## Package 'BiocSklearn'

May 17, 2024

Title interface to python sklearn via Rstudio reticulate Description This package provides interfaces to selected sklearn elements, and demonstrates fault tolerant use of python modules requiring extensive iteration. Version 1.26.0 Suggests testthat, restfulSE, HDF5Array, BiocStyle, rmarkdown, knitr **Depends**  $R$  ( $>= 4.0$ ), reticulate, methods, SummarizedExperiment Imports basilisk License Artistic-2.0 LazyLoad yes biocViews StatisticalMethod, DimensionReduction, Infrastructure RoxygenNote 7.3.1 VignetteBuilder knitr **SystemRequirements** python  $(>= 2.7)$ , sklearn, numpy, pandas, h5py Roxygen list(markdown=TRUE) Encoding UTF-8 git\_url https://git.bioconductor.org/packages/BiocSklearn git\_branch RELEASE\_3\_19 git\_last\_commit 62ea8f1 git\_last\_commit\_date 2024-04-30 Repository Bioconductor 3.19 Date/Publication 2024-05-17 Author Vince Carey [cre, aut] Maintainer Vince Carey <stvjc@channing.harvard.edu>

### **Contents**

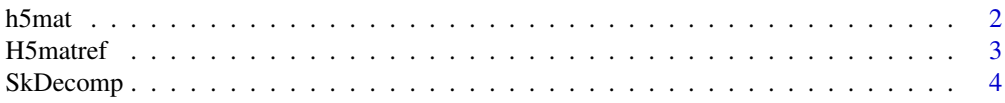

#### <span id="page-1-0"></span> $2 \t\t h5$ mat

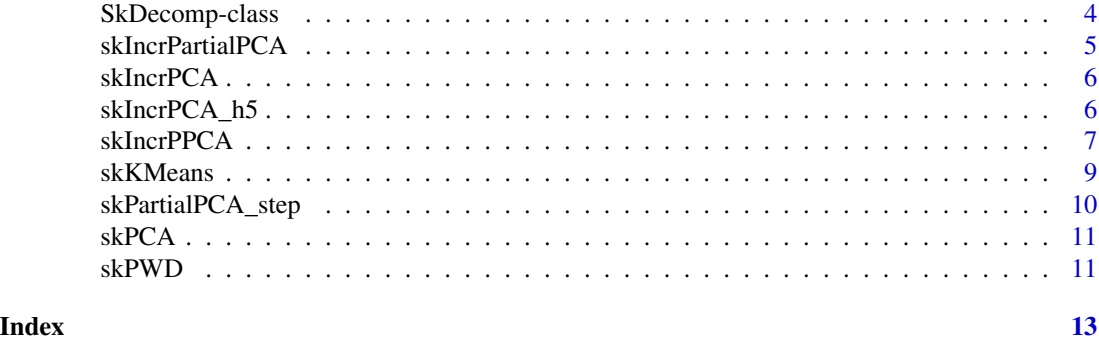

h5mat *create a file connection to HDF5 matrix*

#### Description

create a file connection to HDF5 matrix

#### Usage

h5mat(infile, mode =  $"r", ...$ )

#### Arguments

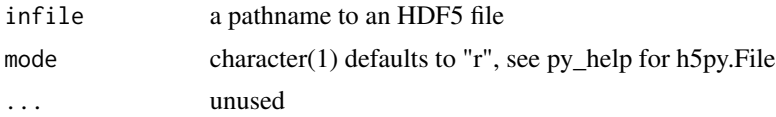

#### Value

instance of (S3) h5py.\_hl.files.File

#### Note

The result of this function must be used with basiliskRun with the env argument set to bsklenv, or there is a risk of inconsistent python modules being invoked. This should only be used with the persistent environment discipline of basilisk.

```
if (interactive()) { # not clear why
fn = system.file("ban_6_17/assays.h5", package="BiocSklearn")
proc = basilisk::basiliskStart(BiocSklearn:::bsklenv)
basilisk::basiliskRun(proc, function(infile, mode="r") {
h5py = reticulate::import("h5py")
hh = h5py$File( infile, mode=mode )
cat("File reference:\n ")
print(hh)
```
#### <span id="page-2-0"></span>H5matref 3

```
cat("File attributes in python:\n ")
print(head(names(hh)))
cat("File keys in python:\n ")
print(hh$keys())
cat("HDF5 dataset in python:\n ")
print(hh['assay001'])
}, infile=fn, mode="r")
basilisk::basiliskStop(proc)
}
```
H5matref *obtain an HDF5 dataset reference suitable for handling as numpy matrix*

#### Description

obtain an HDF5 dataset reference suitable for handling as numpy matrix

#### Usage

```
H5matref(filename, dsname = "assay001")
```
#### Arguments

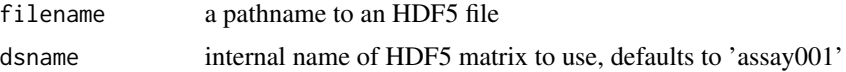

#### Value

instance of (S3) "h5py.\_hl.dataset.Dataset"

#### Note

This should only be used with persistent environment discipline of basilisk. Additional support is planned in Bioc 3.12.

```
fn = system.file("ban_6_17/assays.h5", package="BiocSklearn")
ban = H5matref(fn)
ban
proc = basilisk::basiliskStart(BiocSklearn:::bsklenv)
fullpca = basilisk::basiliskRun(proc, function() {
 np = import("numpy", convert=FALSE) # ensure
 print(ban$shape)
 print(np$take(ban, 0:3, 0L))
 fullpca = skPCA(ban)
 tx = getTransformed(fullpca)
 print(dim(tx))
```

```
fullpca
 })
basilisk::basiliskStop(proc)
# project samples
np = reticulate::import("numpy", convert=FALSE, delay_load=TRUE)
np$take(ban, 0:20, 0L)$shape
st = skPartialPCA_step(np$take(ban, 0:20, 0L), n_comp=4L)
st = skPartialPCA_step(np$take(ban, 21:40, 0L), n_comp=4L, obj=st)
st = skPartialPCA_step(np$take(ban, 41:63, 0L), n_comp=4L, obj=st)
oo = st$transform(ban)
dim(oo)
cor(oo[,1:4], getTransformed(fullpca)[,1:4])
```
SkDecomp *constructor for SkDecomp*

#### Description

constructor for SkDecomp

#### Usage

SkDecomp(transform, method)

#### Arguments

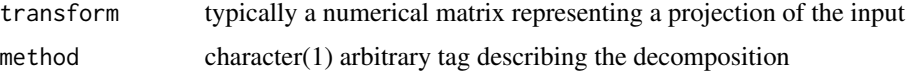

SkDecomp-class *container for sklearn objects and transforms*

#### Description

container for sklearn objects and transforms

#### Usage

```
## S4 method for signature 'SkDecomp'
getTransformed(x)
```
#### Arguments

x instance of SkDecomp

#### <span id="page-4-0"></span>skIncrPartialPCA 5

#### Value

the getTransformed method returns a matrix

#### Slots

transform stored as R matrix

method string identifying method

#### Note

In Bioc 3.11, the object slot is removed. This is a consequence of adoption of basilisk discipline for acquiring and using python resources, which greatly increases reliability, at the expense of added complication in handling python objects interactively in R. We are working on restoring this functionality but it will take time.

skIncrPartialPCA *use basilisk discipline to perform partial (n\_components) incremental (chunk.size) PCA with scikit.decomposition*

#### Description

use basilisk discipline to perform partial (n\_components) incremental (chunk.size) PCA with scikit.decomposition

#### Usage

```
skIncrPartialPCA(mat, n_components, chunk.size = 10)
```
#### Arguments

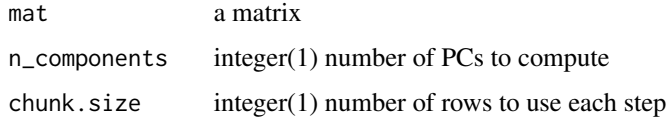

#### Note

A good source for capabilities and examples is at the [sklearn doc site.](https://scikit-learn.org/stable/modules/decomposition.html\#decompositions)

```
lk = skIncrPartialPCA(iris[,1:4], n_components=3L)
lk
head(getTransformed(lk))
```
<span id="page-5-0"></span>

#### Description

use sklearn IncrementalPCA procedure

#### Usage

```
skIncrPCA(mat, n_components = 2L, batch_size = 5L, ...)
```
#### Arguments

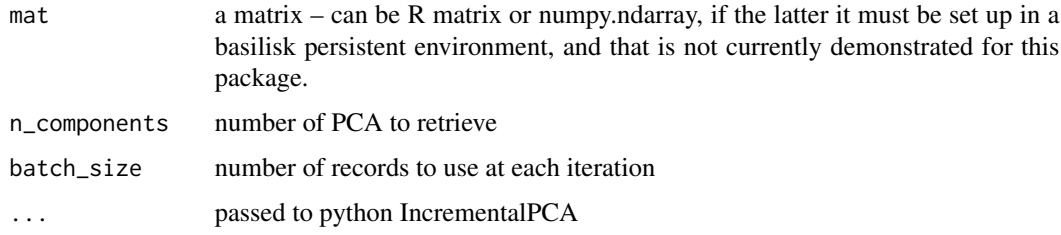

#### Value

matrix with rotation

#### Examples

```
dem = skIncrPCA(iris[,1:4], batch_size=25L)
dem2 = skIncrPCA(iris[,1:4], batch_size=25L, n_components=2L)
dem
dem2
```
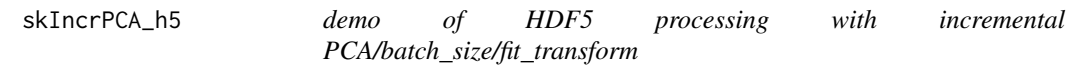

#### Description

demo of HDF5 processing with incremental PCA/batch\_size/fit\_transform

#### Usage

```
skIncrPCA_h5(fn, dsname = "assay001", n_components, chunk.size = 10L)
```
#### <span id="page-6-0"></span>skIncrPPCA 7

#### Arguments

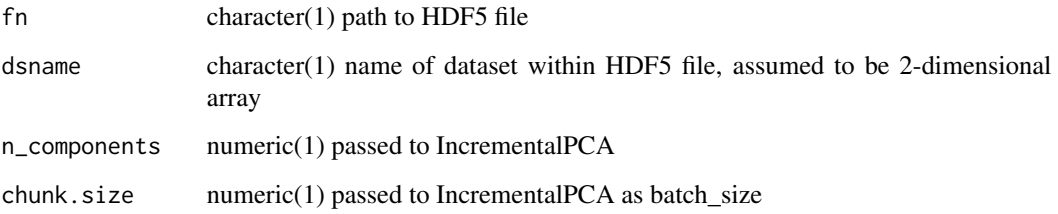

#### Note

Here we use IncrementalPCA\$fit\_transform and let python take care of chunk retrieval. skIncrPartialPCA acquires chunks from R matrix and uses IncrementalPCA\$partial\_fit.

#### Examples

```
if (interactive()) {
fn = system.file("hdf5/irmatt.h5", package="BiocSklearn") # 'transposed' relative to R iris
dem = skIncrPCA_h5(fn, n_components=3L, dsname="tquants")
dem
head(getTransformed(dem))
}
```
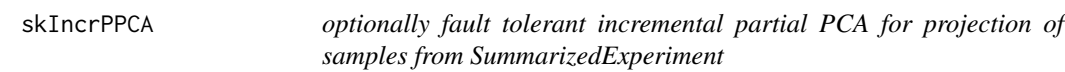

#### Description

optionally fault tolerant incremental partial PCA for projection of samples from SummarizedExperiment

#### Usage

```
skIncrPPCA(
  se,
  chunksize,
  n_components,
  assayind = 1,
  picklePath = "./skIdump.pkl",
  \text{matTx} = \text{force},
  ...
)
```
#### **Arguments**

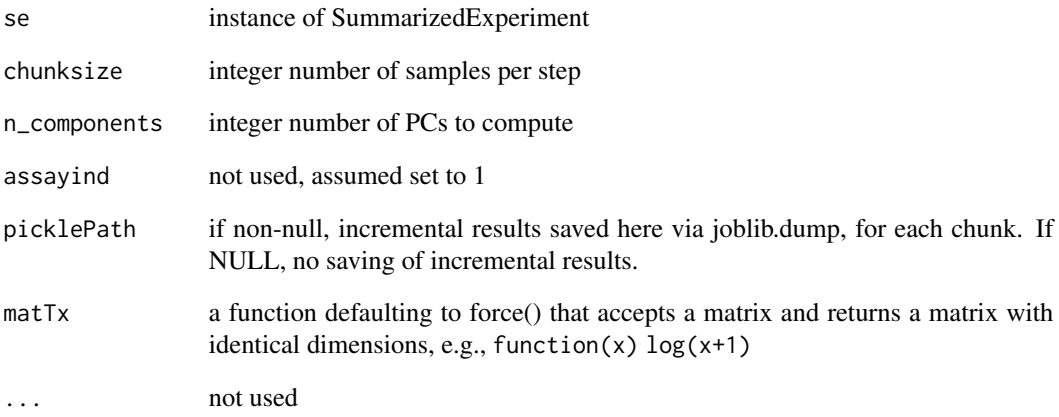

#### Value

python instance of sklearn.decomposition.incremental\_pca.IncrementalPCA

#### Note

Will treat samples as records and all features (rows) as attributes, projecting. to an n\_componentsdimensional space. Method will acquire chunk of assay data and transpose before computing PCA contributions. In case of crash, restore from picklePath using joblib\$load after loading reticulate. You can use the n\_samples\_seen\_ component of the restored python reference to determine where to restart. You can manage resumption using skPartialPCA\_step.

```
# demo SE made with TENxGenomics:
# mm = matrixSummarizedExperiment(h5path, 1:27998, 1:750)
# saveHDF5SummarizedExperiment(mm, "tenx_750")
#
if (FALSE) {
if (requireNamespace("HDF5Array")) {
 se750 = HDF5Array::loadHDF5SummarizedExperiment(
     system.file("hdf5/tenx_750", package="BiocSklearn"))
 lit = skIncrPPCA(se750[, 1:50], chunksize=5, n_components=4)
 round(cor(pypc <- lit$transform(dat <- t(as.matrix(assay(se750[,1:50]))))),3)
 rpc = prcomp(data)round(cor(rpc$x[,1:4], pypc), 3)
} # this has to be made basilisk-compliant
} # and is blocked until then
```
<span id="page-8-0"></span>

#### **Description**

interface to sklearn.cluster.KMeans using basilisk discipline

#### Usage

skKMeans(mat, ...)

#### Arguments

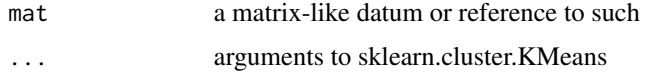

#### Value

a list with cluster assignments (integers starting with zero) and asserted cluster centers.

#### Note

This is a demonstrative interface to the resources of sklearn.cluster. In this particular interface, we are using sklearn.cluster.k\_means\_.KMeans. There are many other possibilities in sklearn.cluster: \_dbscan\_inner, *feature\_agglomeration,* hierarchical, *k\_means,* k\_means\_elkan, affinity\_propagation*, bicluster, birch, dbscan*, hierarchical, k\_means*, mean\_shift*, setup, spectral.

Basilisk discipline has not been used for this function, 1 June 2022.

```
irloc = system.file("csv/iris.csv", package="BiocSklearn")
np = reticulate::import("numpy", delay_load=TRUE, convert=FALSE)
h5py = reticulate::import("h5py", delay_load=TRUE)
irismat = np$genfromtxt(irloc, delimiter=',')
ans = skKMeans(irismat, n_clusters=2L)
names(ans) # names of available result components
table(iris$Species, ans$labels)
# now use an HDF5 reference
irh5 = system.file("hdf5/irmat.h5", package="BiocSklearn")
fref = h5py$File(irh5)
# now use an HDF5 reference<br>irh5 = system.file("hdf5/irmat.h5<br>fref = h5py$File(irh5)<br>ds = fref$`__getitem__`("quants")
ans2 = skKMeans(np$array(ds)$T, n_clusters=2L) # HDF5 matrix is transposed relative to python array layout! Is the
table(ans$labels, ans2$labels)
ans3 = skKMeans(np$array(ds)$T,
   n_clusters=8L, max_iter=200L,
   algorithm="lloyd", random_state=20L)
dem = skKMeans(iris[,1:4], n_clusters=3L, max_iter=100L, algorithm="lloyd",
   random_state=20L)
```

```
str(dem)
tab = table(iris$Species, dem$labels)
tab
plot(iris[,1], iris[,3], col=as.numeric(factor(iris$Species)))
points(dem$centers[,1], dem$centers[,3], pch=19, col=apply(tab,2,which.max))
```
skPartialPCA\_step *take a step in sklearn IncrementalPCA partial fit procedure*

#### Description

take a step in sklearn IncrementalPCA partial fit procedure

#### Usage

skPartialPCA\_step(mat, n\_components, obj)

#### Arguments

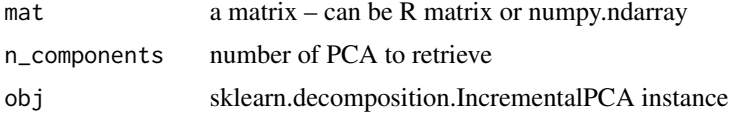

#### Value

trained IncrementalPCA reference, to which 'transform' method can be applied to obtain projection for any compliant input

#### Note

if obj is missing, the process is initialized with the matrix provided

```
# these steps are not basilisk-compliant, you need to acquire references
irloc = system.file("csv/iris.csv", package="BiocSklearn")
np = reticulate::import("numpy", delay_load=TRUE, convert=FALSE)
irismat = np$genfromtxt(irloc, delimiter=',')
ta = np$take
ipc = skPartialPCA_step(ta(irismat,0:49,0L))
ipc = skPartialPCA_step(ta(irismat,50:99,0L), obj=ipc)
ipc = skPartialPCA_step(ta(irismat,100:149,0L), obj=ipc)
head(names(ipc))
ipc$transform(ta(irismat,0:5,0L))
fullproj = ipc$transform(irismat)
fullpc = preomp(data.matrix(iris[,1:4]))$x
round(cor(fullpc,fullproj),3)
```
<span id="page-9-0"></span>

<span id="page-10-0"></span>

#### Description

use sklearn PCA procedure

#### Usage

skPCA(mat, ...)

#### Arguments

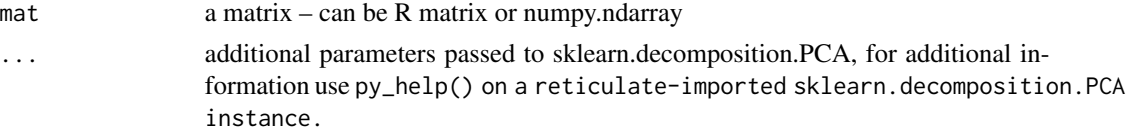

#### Value

matrix with rotation

#### Note

If no additional arguments are passed, all defaults are used.

#### Examples

```
#irloc = system.file("csv/iris.csv", package="BiocSklearn")
#irismat = SklearnEls()$np$genfromtxt(irloc, delimiter=',')
#skpi = skPCA(irismat)
#getTransformed(skpi)[1:5,]
chk = skPCA(data.matrix(iris[,1:4]))
chk
head(getTransformed(chk))
head(prcomp(data.matrix(iris[,1:4]))$x)
```
skPWD *use sklearn pairwise\_distances procedure*

#### Description

use sklearn pairwise\_distances procedure

#### Usage

skPWD(mat, ...)

12 skPWD

#### Arguments

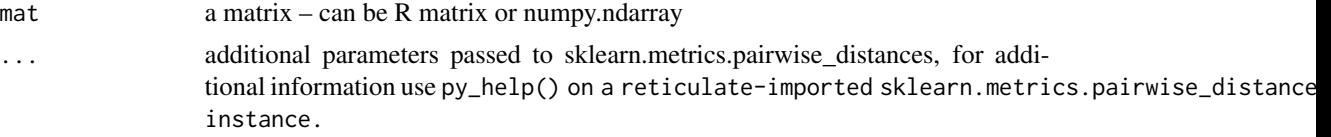

#### Value

matrix with rotation

#### Note

If no additional arguments are passed, all defaults are used.

```
irloc = system.file("csv/iris.csv", package="BiocSklearn")
data(iris)
irismat = as.matrix(iris[,1:4])
chk1 = skPWD(irismat)
chk1[1:4,1:5]
chk2 = skPWD(irismat, metric='manhattan')
chk2[1:4,1:5]
```
# <span id="page-12-0"></span>Index

getTransformed *(*SkDecomp-class*)*, [4](#page-3-0) getTransformed,SkDecomp-method *(*SkDecomp-class*)*, [4](#page-3-0) h5mat, [2](#page-1-0) H5matref, [3](#page-2-0) SkDecomp, [4](#page-3-0) SkDecomp-class, [4](#page-3-0) skIncrPartialPCA, [5](#page-4-0) skIncrPCA, [6](#page-5-0) skIncrPCA\_h5, [6](#page-5-0) skIncrPPCA, [7](#page-6-0) skIncrPPCA,SummarizedExperiment-method *(*skIncrPPCA*)*, [7](#page-6-0) skKMeans, [9](#page-8-0) skPartialPCA\_step, [10](#page-9-0) skPCA, [11](#page-10-0) skPWD, [11](#page-10-0)